Crear ACLs para que solo un usuario pueda ver los logs:

setfacl -d -m u:usuario:rXw /var/log/httpd

Parámetros:

```
 -d directorio
 -m modificar
 -X acceso al diirectorio, pero no ejecución
 -w escritura
```
Para comprobarlos:

## getfacl

Puede que el usuario tenga que tener permisos para los directorios anteriores solo con la X para poder acceder pero no lectura

```
setfacl -d -m u:usuario:X /var/log/
setfacl -d -m u:usuario:X /var
```
From: <http://wiki.legido.com/>- **Legido Wiki**

Permanent link: **<http://wiki.legido.com/doku.php?id=informatica:linux:acl>**

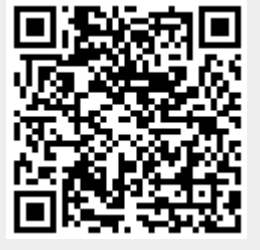

Last update: **2023/08/30 11:26**